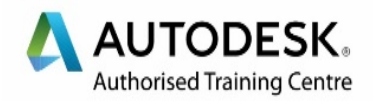

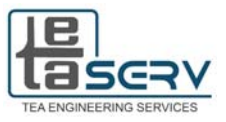

**Course Description and Outlines** 

# **3D Studio Max**

**Architectural Engineering** 

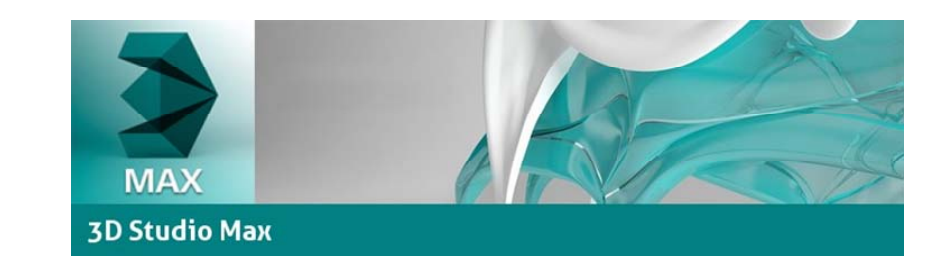

# **Course Description**

With tools to help shape and define, 3ds Max is modeling software for architects, interior designers and artists looking to create a range of environments and detailed models.

# **Course Target**

In this comprehensive course you'll learn to create and edit accurate free-form 3-D NURBS models. You'll learn most of Rhino's functionality, including the most advanced surfacing commands.

## **Course Duration**

20 Sessions x 3 Hours per Session = 60 Total Hours

#### **Attending the Course**

- The course includes workshops and in-session applications for every set of points covered.
- Each trainee will have a chance to apply his new skills on actual project supervised by the instructor.
- The location is fully equipped with high end computers so you won't have to bring your laptop.

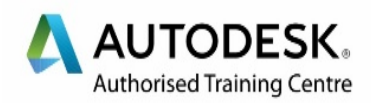

# **Course Outlines**

## **Introduction to Autodesk 3Ds Max**

- Overview
- Visualization Workflow
- Program Interface

## **Autodesk 3Ds Max Configuration**

- Viewport Navigation
- Viewport Configuration
- Object Selection Methods
- Units Setup
- Layer and Object Properties

#### **Basic Modeling Techniques**

- o Modeling With Primitives
- Modifiers and Transforms
- Sub-Object Mode
- Reference Coordinate Systems
- Transform Centers
- Cloning and Grouping

#### **Modeling From 2D Objects**

- 3D Modeling From 2D Objects
- The Late Modifier
- 2D Boolean
- The Extrude Modifier
- Boolean Operations
- Using Snaps For Precision
- The Sweep Modifier

Modeling Organic Shapes

# **Materials**

- $\circ$  Introduction to Materials
- Understanding Material Maps
- Managing Materials
- V-Ray Materials Basics
- Assigning Maps to Materials
- Opacity, Bump and Reflection Mapping
- Advanced V-Ray Materials

### **Lighting and Rendering**

- Photometric Light Objects
- Standard Lighting
- V-Ray Lighting
- o IES Lights

#### **Rendering and Camera**

- Working With Large Scale Projects
- Proxies and X-Refs
- Standard Camera
- V-Ray Camera
- Rendering Options
- Rendering Presets
- o Network Rendering
- Photoshop Post Production

Course outline is subjected to minor changes as per class and trainees requirements.

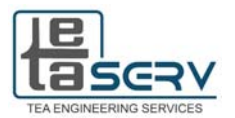